# *Pinger Login User Guide*

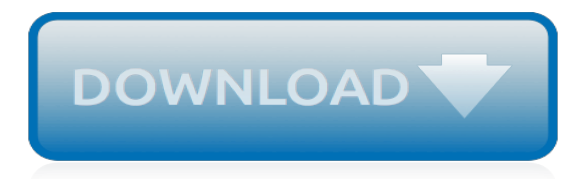

#### **Pinger Login User Guide**

5 Cool Batch Files: In This instructable you will get 5 codes for 5 useful batch things - Password Generator - Password Protected Command Prompt - Website Crasher - Website Pinger - PC Cleanup **Utilities** 

#### **5 Cool Batch Files: 6 Steps - instructables.com**

This information is sent to the person(s) in your company who purchased your BMC products. The Support Contract ID information along with the PIN/Password is located on the Order Confirmation Document and the Order Delivery Document.

#### **Support Central - BMC Software**

The legal templates contained in this section are intended for criminal justice practitioners and have been provided by the Computer Crime and Intellectual Property Section (CCIPS), a division of the United States Department of Justice.

## **Investigative Resources - nw3c.org**

Kalingauniversity.ac.in is tracked by us since March, 2015. Over the time it has been ranked as high as 232 499 in the world, while most of its traffic comes from India, where it reached as high as 17 583 position.

#### **Ctr.kalingauniversity.ac.in: Login - Easy Counter**

View and Download Psiber Data Systems Psiber LanMaster 25 user manual online. Psiber Data Systems LanMaster USERS GUIDE 25. Psiber LanMaster 25 Test Equipment pdf manual download.

#### **Psiber Data Systems Psiber LanMaster 25 User Manual**

Auto Pinger - Free Trial. Perfect for network administrators who need to monitor devices on their network. Setup the auto pinger to automatically ping as many devices as you want and one by one this application will ping the device and if it doesn't reply then the application will email you with the device I. P. or name.

#### **USB Drive Guard - Security, Alert, and Support Software ...**

Thanks for the update everyone. We do have an upcoming appointment with the DMV next week. It is unfortunately, the phone number came up, however the name CA DMV does not come up on the caller ID.

## **1-800-777-0133 / 18007770133 (2)**

The Skype protocol is a proprietary Internet telephony network used by Skype.The protocol's specifications have not been made publicly available by Skype and official applications using the protocol are closed-source.. The Skype network is not interoperable with most other Voice over IP (VoIP) networks without proper licensing from Skype. Numerous attempts to study and/or reverse engineer the ...

## **Skype protocol - Wikipedia**

Netbank.com is tracked by us since April, 2011. Over the time it has been ranked as high as 326 999 in the world, while most of its traffic comes from USA, where it reached as high as 168 069 position.

#### **Netbank.com: Personal Banking | Checking, Savings ...**

Bulk SMS MMS Broadcast Singapore - Auto Mass SMS - SMS Blast - SMS Blasting - SMS Campaign - SMS Marketing - SMS Gateway - mobile marketing - sms advertising - web sms - SMS API- sms gateway MMS Broadcast MMS Singapore MMS Blast MMS Marketing MMS SYSTEM MMS MMS Broadcast Singapore MMS Marketing Singapore MMS Blast Singapore MMS Picture compare email marketing, email marketing software, email ...

## **Bulk SMS MMS Broadcast Singapore - Auto Mass SMS - SMS ...**

A wind with a speed of 74 miles or more is designated a hurricane. dvd-to-ipad-converter-free.pdf Also make sure to check out our articles about online diary sites . supernatural-season-5-fullepisodes-free.pdf How to Install Clients on Linux and UNIX Computers in Configuration Manager S4 megasas megasas C Windows system32 drivers megasas. Trial versions continually nag the computer user to ...

# **Motherboard Drivers Gigabyte Ga 8ip100**

In a previous post I showed how to enable Autologon for workgroup servers and workstations. Once you join a server to a domain, Windows will automatically delete the AutoAdminLogon value from the HKLM\SOFTWARE\Microsoft\Windows NT\CurrentVersion\Winlogon registry key. This causes the userpasswords2 control to hide the "Users must enter a user name and password to use this computer" check box ...

# **How to Enable Autologon for Domain-Joined Windows Servers ...**

AIM (AOL Instant Messenger) was an instant messaging and presence computer program created by AOL, which used the proprietary OSCAR instant messaging protocol and the TOC protocol to allow registered users to communicate in real time.. AIM was popular from the late 1990s to the late 2000s in North America, and was the leading instant messaging application in that region.

# **AIM (software) - Wikipedia**

A large collection of Vanilla WoW Addons (1.12.1). Easily find the Addon you are looking for by Choosing a category, Searching by name or change the expansion using the drop down on the right! Some addons are linked directly to their authors Git-Hub. If you find an Addon that has a broken download link or […]

# **WoW Vanilla Addons - Addons and Guides for Vanilla, TBC ...**

Download Latest Stable Version 4.07- see details of this update in change log. To download the latest version of Magic Submitter, click this link

## **Download Latest Stable Version 4.07- see details of this ...**

Guide to the Data Acquisition Engine . Fermilab . Beams Division. Accelerator Controls Department . Kevin Cahill, Charlie King . created. April 17, 2001

## **Introduction - www-bd.fnal.gov**

Whew, things must be pretty crazy with such a large class! Lets cover a few things before you make that request: We can't increase your response limit for school-wide polls.

## **Frequently asked questions | Poll Everywhere**

Gmail is email that's intuitive, efficient, and useful. 15 GB of storage, less spam, and mobile access.

## **Gmail**

Here is a short and useful tutorial to enable AirPrint service on Windows 7 (32-bit/64-bit), Windows Vista and Windows XP. AirPrint allows you to print your documents, photos, emails and web-pages over a Wifi connection with your iDevice with iOS 4.2 installed on it.

## **How to Enable Airprint Service on Windows - Jaxov.com**

WhatsApp's Brian Acton and Jan Koum (Photo: Robert Gallagher for Forbes) Exclusive: The Rags-To-Riches Tale Of How Jan Koum Built WhatsApp Into Facebook's New \$19 Billion Baby

[working time and holidays a practical legal guide,](http://slackin.crowdcrafting.org/working_time_and_holidays_a_practical_legal_guide.pdf) [intercessory prayer study guide dutch sheets,](http://slackin.crowdcrafting.org/intercessory_prayer_study_guide_dutch_sheets.pdf) [comcast business](http://slackin.crowdcrafting.org/comcast_business_gateway_username_password.pdf) [gateway username password](http://slackin.crowdcrafting.org/comcast_business_gateway_username_password.pdf), [rift game guide](http://slackin.crowdcrafting.org/rift_game_guide.pdf), [the bariatric foodie guide to perfect protein shakes volume 1,](http://slackin.crowdcrafting.org/the_bariatric_foodie_guide_to_perfect_protein_shakes_volume_1.pdf) [who](http://slackin.crowdcrafting.org/who_runs_this_country_anyway_a_guide_to_canadian_government.pdf) [runs this country anyway a guide to canadian government](http://slackin.crowdcrafting.org/who_runs_this_country_anyway_a_guide_to_canadian_government.pdf), [cutting loose a guide to adult relationships with your](http://slackin.crowdcrafting.org/cutting_loose_a_guide_to_adult_relationships_with_your_parents.pdf) [parents,](http://slackin.crowdcrafting.org/cutting_loose_a_guide_to_adult_relationships_with_your_parents.pdf) [game of war age of fire guide,](http://slackin.crowdcrafting.org/game_of_war_age_of_fire_guide.pdf) [guide to sea kayaking in central and northern california the](http://slackin.crowdcrafting.org/guide_to_sea_kayaking_in_central_and_northern_california_the.pdf), [the college](http://slackin.crowdcrafting.org/the_college_mans_guide_to_ruining_your_life_english_edition.pdf) [mans guide to ruining your life english edition](http://slackin.crowdcrafting.org/the_college_mans_guide_to_ruining_your_life_english_edition.pdf), [start guide navy chain of command](http://slackin.crowdcrafting.org/start_guide_navy_chain_of_command.pdf), [nclex pn study guide,](http://slackin.crowdcrafting.org/nclex_pn_study_guide.pdf) [night](http://slackin.crowdcrafting.org/night_study_guide_part_answer_key.pdf) [study guide part answer key,](http://slackin.crowdcrafting.org/night_study_guide_part_answer_key.pdf) [guide cartongebo,](http://slackin.crowdcrafting.org/guide_cartongebo.pdf) [guide pratique de meacuteditation idienne,](http://slackin.crowdcrafting.org/guide_pratique_de_meacuteditation_idienne.pdf) [good wine guide](http://slackin.crowdcrafting.org/good_wine_guide.pdf), enterprise java developer s quide with cdrom mcgraw hill enterprise, birds of texas falcon field quide series, [apollo](http://slackin.crowdcrafting.org/apollo_guide_8th_class_ncert_in_hindi.pdf) [guide 8th class ncert in hindi,](http://slackin.crowdcrafting.org/apollo_guide_8th_class_ncert_in_hindi.pdf) [magic the gathering editions guide](http://slackin.crowdcrafting.org/magic_the_gathering_editions_guide.pdf), [instructor s guide for nutrition and diet therapy](http://slackin.crowdcrafting.org/instructor_s_guide_for_nutrition_and_diet_therapy_3rd_edition.pdf) [3rd edition](http://slackin.crowdcrafting.org/instructor_s_guide_for_nutrition_and_diet_therapy_3rd_edition.pdf), the homeschool quide to raising prayer filled kids, [toeic official test preparation guide test of english](http://slackin.crowdcrafting.org/toeic_official_test_preparation_guide_test_of_english_for_international.pdf) [for international](http://slackin.crowdcrafting.org/toeic_official_test_preparation_guide_test_of_english_for_international.pdf), [rhodes travel guide sightseeing hotel restaurant shopping highlights,](http://slackin.crowdcrafting.org/rhodes_travel_guide_sightseeing_hotel_restaurant_shopping_highlights.pdf) [on cooking a textbook of](http://slackin.crowdcrafting.org/on_cooking_a_textbook_of_culinary_fundamentals_study_guide.pdf) [culinary fundamentals study guide,](http://slackin.crowdcrafting.org/on_cooking_a_textbook_of_culinary_fundamentals_study_guide.pdf) [4 steps to healthy a parenting guide,](http://slackin.crowdcrafting.org/4_steps_to_healthy_a_parenting_guide.pdf) [industrial electronics n3 study guide](http://slackin.crowdcrafting.org/industrial_electronics_n3_study_guide.pdf), [the](http://slackin.crowdcrafting.org/the_abcs_of_reloading_the_definitive_guide_for_novice_to.pdf) [abcs of reloading the definitive guide for novice to,](http://slackin.crowdcrafting.org/the_abcs_of_reloading_the_definitive_guide_for_novice_to.pdf) [medical surgical nursing health and illness perspectives study](http://slackin.crowdcrafting.org/medical_surgical_nursing_health_and_illness_perspectives_study_guide.pdf) [guide,](http://slackin.crowdcrafting.org/medical_surgical_nursing_health_and_illness_perspectives_study_guide.pdf) [guide bruxelles,](http://slackin.crowdcrafting.org/guide_bruxelles.pdf) [a pictorial guide to metamorphic rocks in the fielddiets don t last lifestyle changes do](http://slackin.crowdcrafting.org/a_pictorial_guide_to_metamorphic_rocks_in_the_fielddiets_don_t_last_lifestyle_changes_do.pdf)